# Forspoken (PC) raccourcis clavier

#### Mouvement

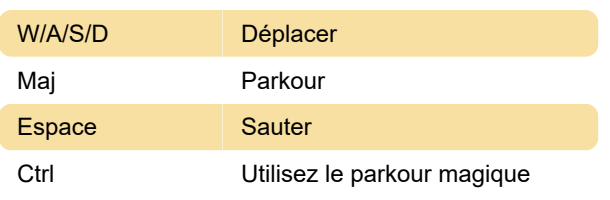

## Appareil photo

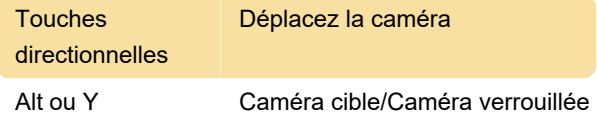

### Divers

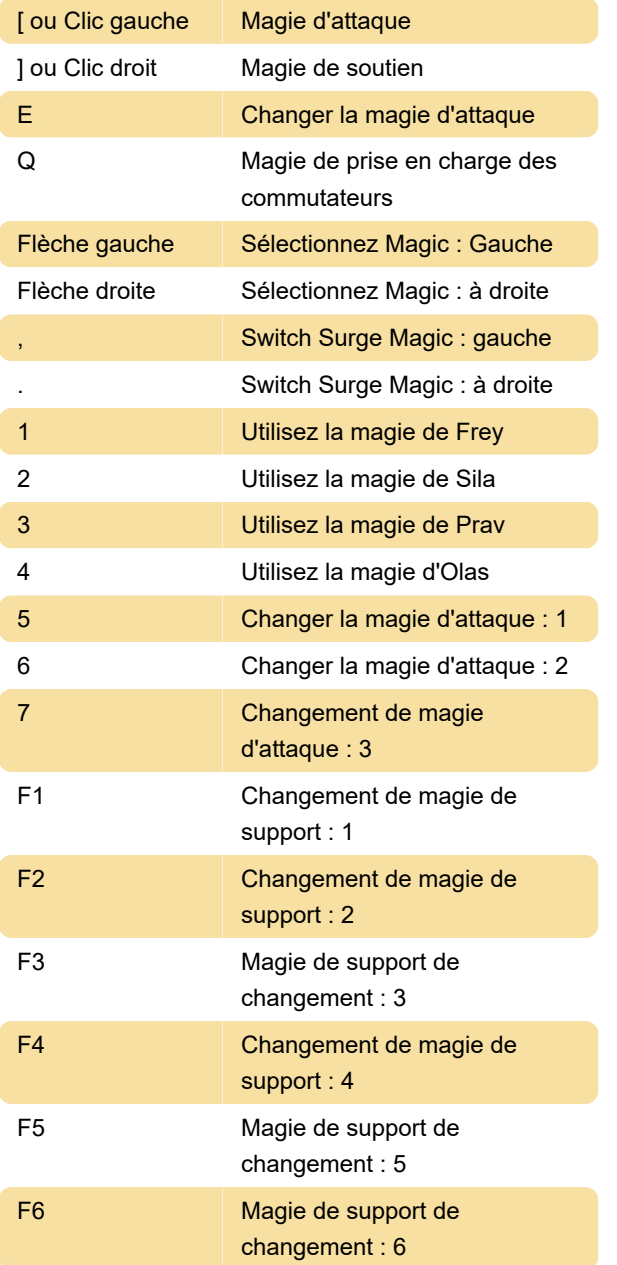

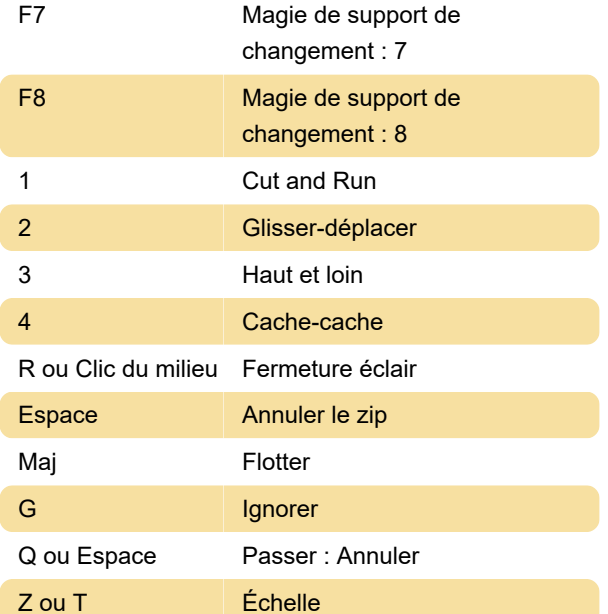

#### **Manchette**

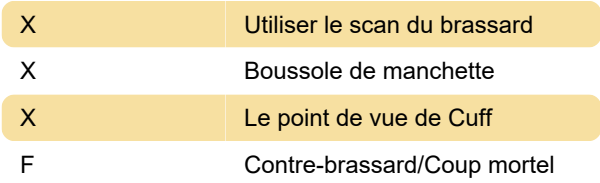

### Mode photo

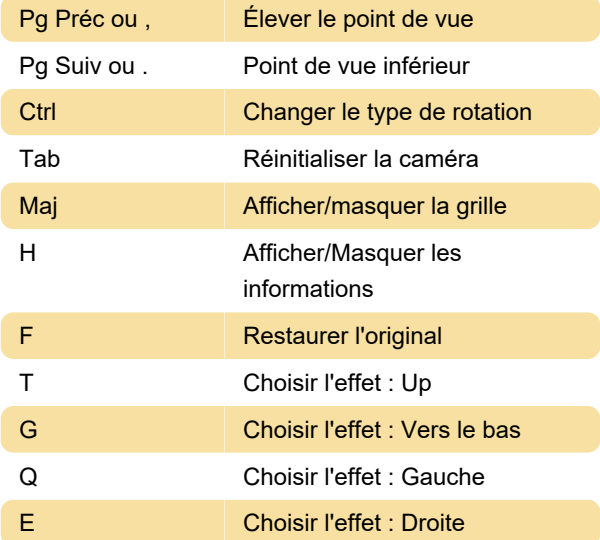

Dernière modification: 02/10/2023 13:45:15

Plus d'information: [defkey.com/fr/forspoken](https://defkey.com/fr/forspoken-raccourcis-clavier)[raccourcis-clavier](https://defkey.com/fr/forspoken-raccourcis-clavier)

[Personnalisez ce PDF...](https://defkey.com/fr/forspoken-raccourcis-clavier?pdfOptions=true)